# **QGIS Application - Bug report #21201 [Attribute table] Range widget arrow value is set to -2 147 483 645**

*2019-02-08 11:20 AM - Harrissou Santanna*

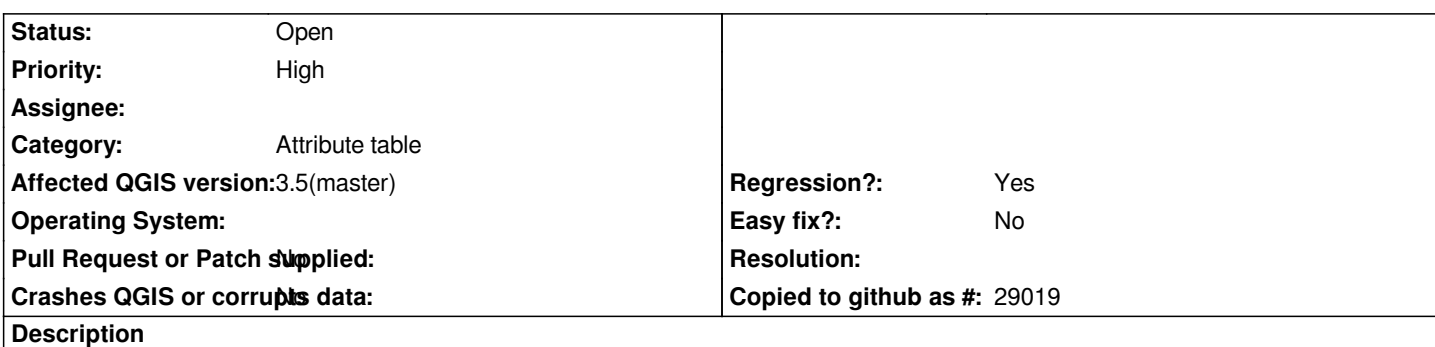

*Trying to change value of a postgres integer field in attribute table, I clicked on the up arrow, expecting to get 0 (from null) and it returns -2 147 483 645*

*Clicking the up or down arrow to change the value has no effect.*

*The only workaround is to manually type in a value (let's say 0) and then you can change the value using the arrows.*

*Hugo, just pinging you as I notice you made some recent changes to this widget*

### **History**

## **#1 - 2019-02-08 01:06 PM - Giovanni Manghi**

*- Priority changed from Normal to High*

## **#2 - 2019-02-11 11:51 AM - Hugo Mercier**

*Trying to change value of a postgres integer field in attribute table, I clicked on the up arrow, expecting to get 0 (from null) and it returns -2 147 483 645*

*Yes it returns the minimum value ... the 'null' value must be an actual value. If you expect 0, you expect null to be -1 ? Is it better than -2 147 483 648*

*Clicking the up or down arrow to change the value has no effect.*

*I can't reproduce on master ...*

### **#3 - 2019-02-13 08:16 AM - Alexander Bruy**

*- Status changed from Open to Feedback*

### **#4 - 2019-02-14 07:21 PM - Harrissou Santanna**

*If you expect 0, you expect null to be -1 ? Is it better than -2 147 483 648*

*Good point. actually I haven't thought so far. But I'm pretty sure that nobody will be in need for -2 147 483 648 when hitting the arrow. People will most of the times go from 0 up or down.*

*I can't reproduce on master ...*

*Me neither. Actually I can reproduce none of the two issues I describe, using either commit:0d178aa or commit:dabd649. Hitting the up arrow brings me to 0 and I can't get -1 (so no luck for -2 147 483 648 :D) when hitting the down arrow: values are set positive by default. I am still using the same PG layers as in the initial report with no changes made to fields meanwhile. Were your changes reverted?*

## **#5 - 2019-02-18 02:30 PM - Giovanni Manghi**

*- Status changed from Feedback to Open*